#### CPE 390: Microprocessor Systems Spring 2018

## Lecture 7

# Assembly Programming: Shift & Logical

Bryan Ackland Department of Electrical and Computer Engineering Stevens Institute of Technology Hoboken, NJ 07030

Adapted from HCS12/9S12 An Introduction to Software and Hardware Interfacing Han-Way Huang, 2010

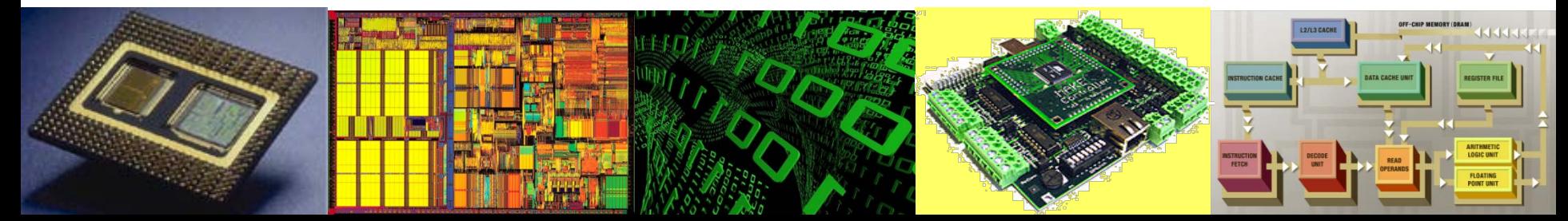

#### **Bit Condition (Masking) Branch Instructions**

- **brclr (opr), (msk), (tar)**
- **brset (opr), (msk), (tar)**
- where opr specifies the memory location to be checked
	- $m$ sk is an 8-bit mask that specifies which bits in the memory location are to be checked. Only check those that correspond to a '1' in the mask.
	- tar is branch target (label)

**brclr** instruction will branch if all selected bits are clear (='0') **brset** instruction will branch if all selected bits are set (='1')

#### *for example*:

brclr  $$400, $80, abc$ ; branch to "abc" if MSbit of  $[$400]$  is '0' brset  $$640, $55, xyz$ ; branch to "xyz" if all even bits of  $[$640]$  are '1'

#### **Loop Example 3**

• Write a program to find the number of elements that are divisible by 4 in an array of N unsigned 8-bit elements starting at address \$800.

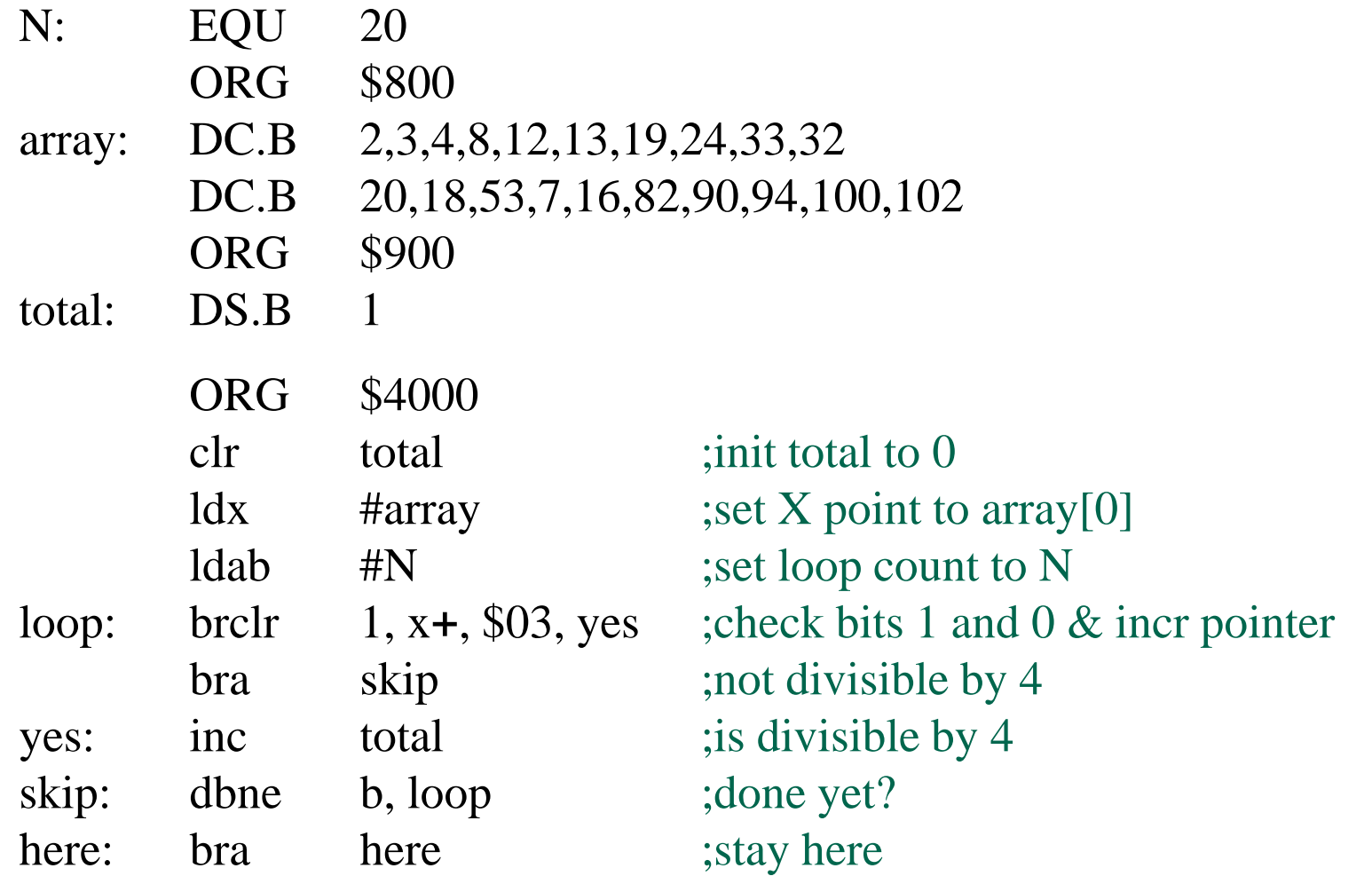

#### **Shift and Rotate Instructions**

- Shift and rotate instructions shift the operand right or left by 1 bit
- HCS12 does not support multi-bit shift instructions (barrel shifter)
- Carry bit "catches" bit shifted out to allow multi-precision shifts
- 3 types of shift: logical, arithmetic and rotate

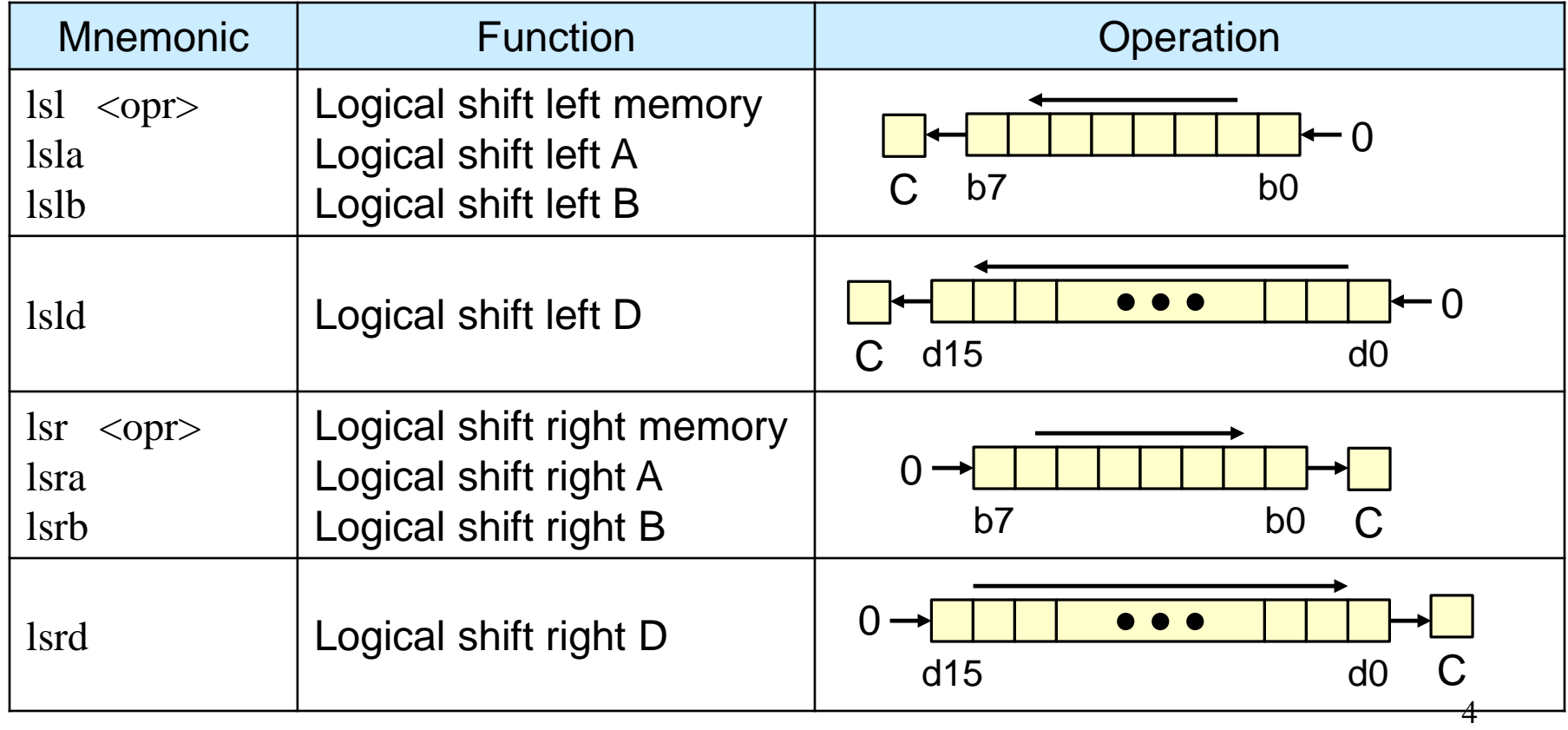

#### **Arithmetic Shift Instructions**

- arithmetic shift left is same as logical shift left
- arithmetic shift right preserves sign
- can be used to perform multiply and divide by 2 of signed data

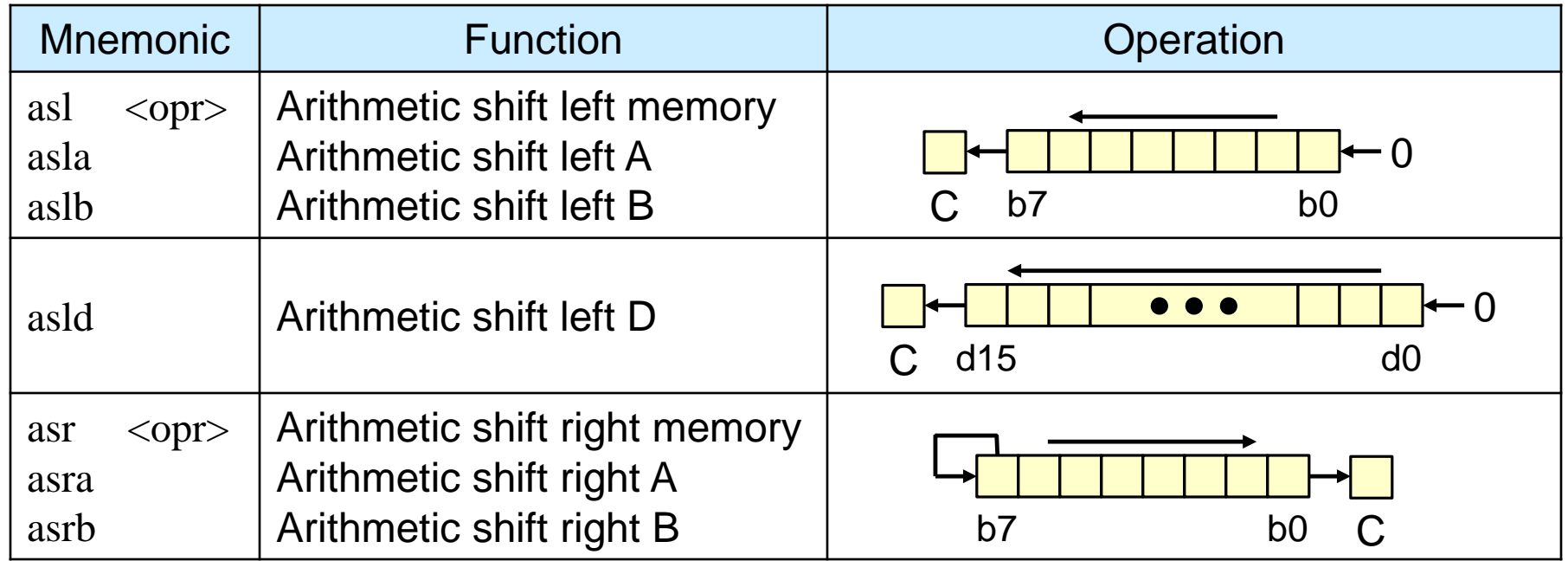

There is no "arithmetic right shift D" instruction

#### **Rotate Instructions**

- rotate bits through the carry
- used to complete multi-precision shifts

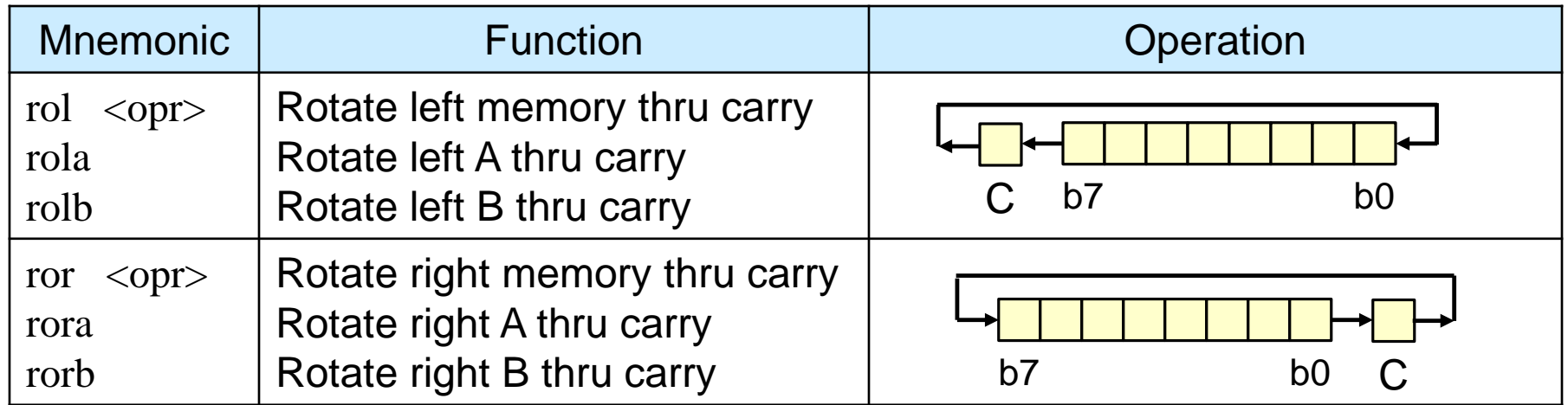

• What two-instruction sequence could be used to perform a 16-bit arithmetic right shift on accumulator D?

#### **Shift Example 1**

• Write a program to count the number of 0's in the 16-bit number stored at \$800~\$801

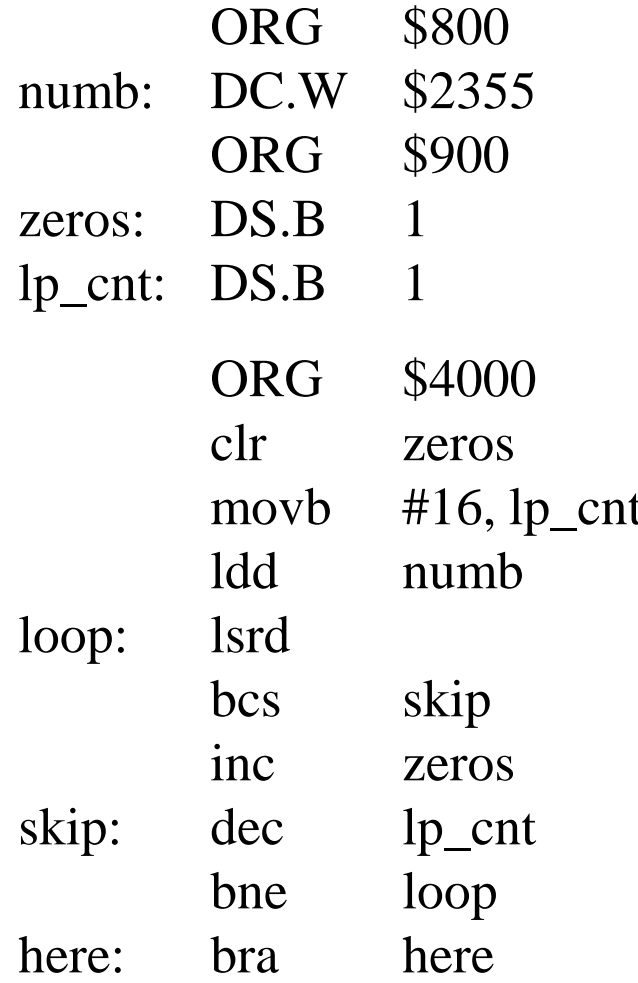

 $\frac{1}{2}$  init zero count to 0 ; set up loop count ; place data in D ; shift lsb to  $C$ ; branch if  $C$  is 1 ; inc zero count ; increment pointer ; done yet? ; wait here when done

#### **Shift Example 2**

• Write a program to logically shift the 32-bit number stored at \$1000~\$1003 to the right 5 places.

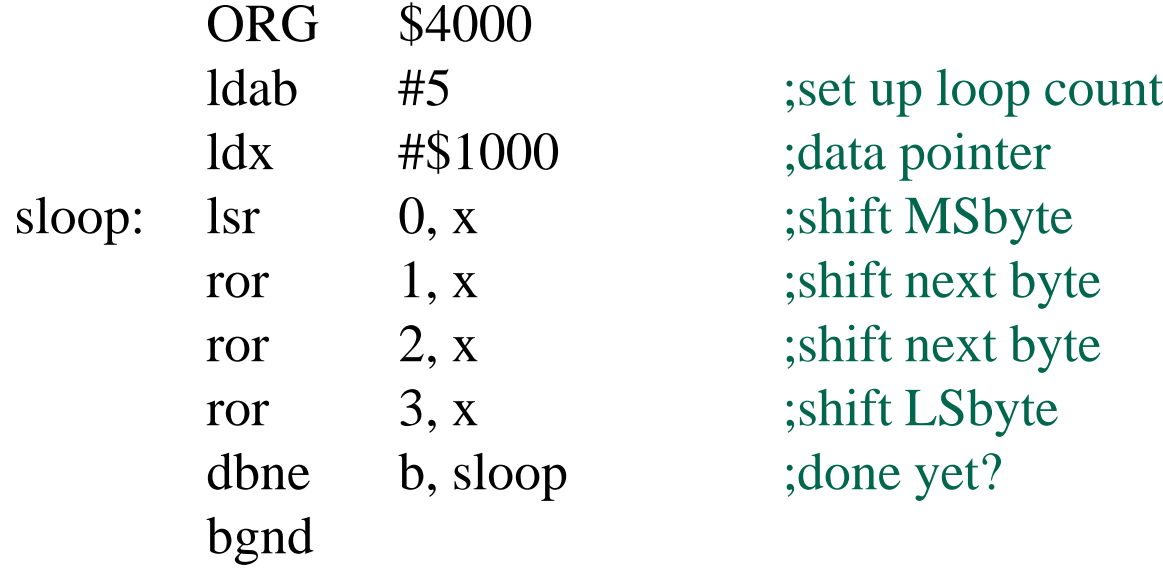

#### **Boolean Logic Instructions**

- Allows for simple bit manipulations on 8-bit operands
- Important in I/O operations

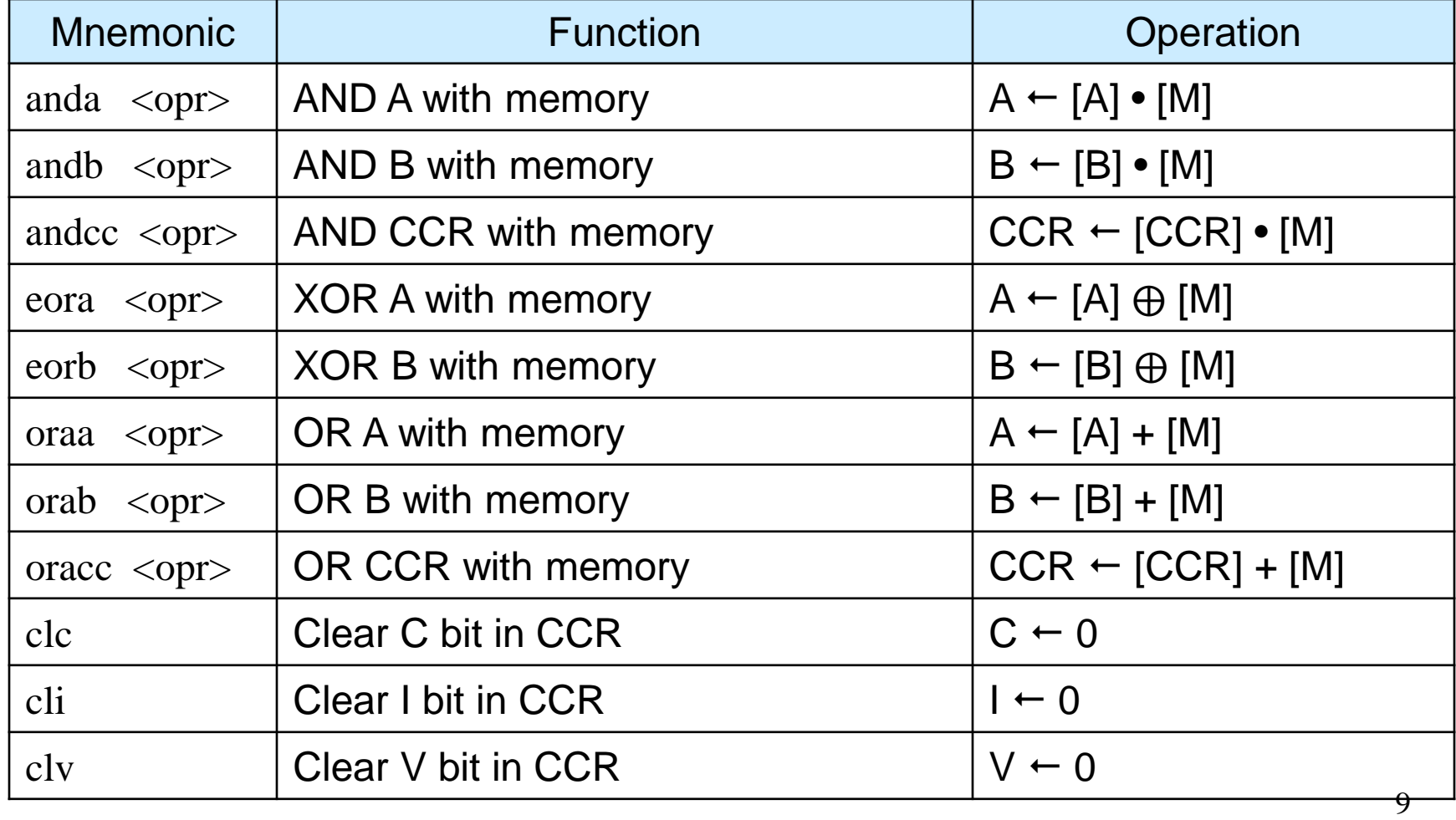

## **Bitwise Logic Operations**

- All Boolean logic instructions see each operand as a collection of eight unrelated bits
- for 0 ≤ i ≤ 7, i<sup>th</sup> bit of first operand is and'd (or'd, xor'd) with i<sup>th</sup> bit of second operand to produce i<sup>th</sup> bit of the result
- *For example:*

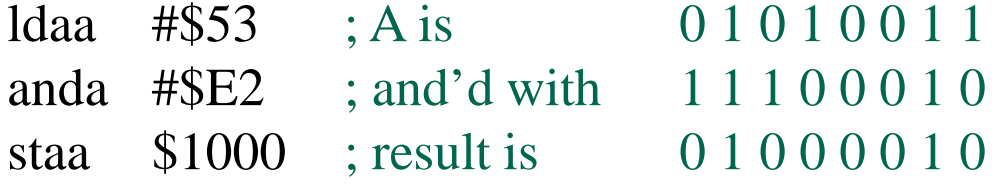

• What would the following instructions do?

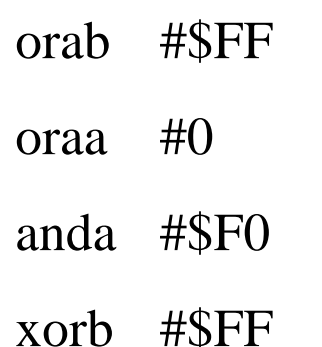

### **Bit Manipulate Instructions**

• Allow us to set or clear specific bits in a memory location while leaving the other bits unchanged

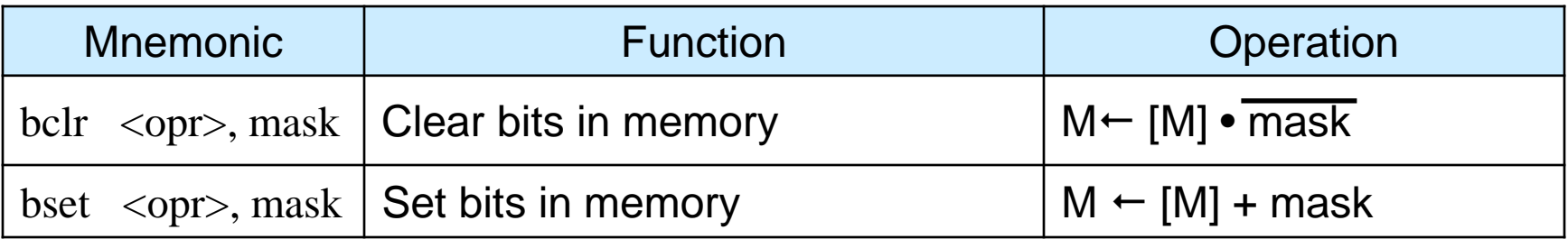

- Can only be applied to an 8-bit memory location
- *mask* is an immediate 8-bit value that specifies which bits to clear or set (1=clear or set bit, 0=leave bit unchanged)
- For example:

bclr abc, \$3F; clear all but the two MS bits of location labeled abc bset  $0, Y, $05$ ; set bits 0 and 3 of location pointed to by Y

• Try not to confuse with instructions brclr and brset